Linux Kernel architecture for device drivers

# Linux Kernel architecture for device drivers

Thomas Petazzoni Free Electrons thomas.petazzoni@freeelectrons.com

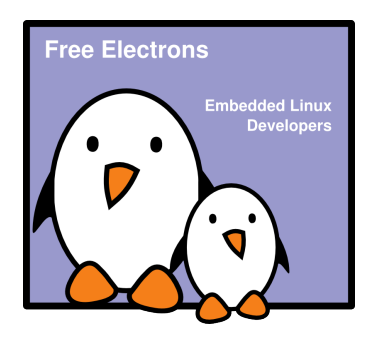

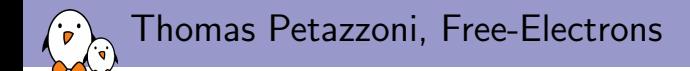

- $\triangleright$  Free Electrons is a company specialized in Embedded Linux. It offers
	- $\blacktriangleright$  development services and consulting: board support package development, kernel and driver development, embedded Linux system integration
	- $\triangleright$  training: device driver development in the Linux kernel, embedded Linux system development
- $\blacktriangleright$  Thomas Petazzoni
	- $\triangleright$  Embedded Linux engineer and trainer at Free Electrons since January 2008
	- ► Currently works on OMAP Power Management for TI
	- $\triangleright$  Major contributor to Buildroot, a simple and fast embedded Linux build system
	- ▶ Also developer of MapOSMatic (talk on Friday!)

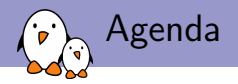

- $\triangleright$  Userspace vision: different types of devices
- $\blacktriangleright$  Implementation of basic character drivers
- **I** Kernel "frameworks" for device drivers
	- $\triangleright$  General concept
	- $\triangleright$  Example of the framebuffer and serial ports frameworks
- $\blacktriangleright$  The device model
	- $\blacktriangleright$  General concept
	- ▶ Focus on an USB network driver
	- $\blacktriangleright$  Platform drivers

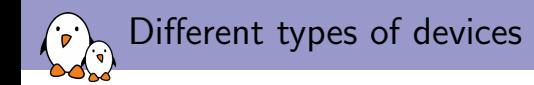

Userspace sees three main types of devices:

- 1. Character devices is the most common type of devices. Initially for devices implementing streams of bytes, it is now used for a wide range of devices: serial ports, framebuffers, video capture devices, sound devices, input devices, I2C and SPI gateways, etc.
- 2. Block devices for storage devices like hard disks, CD-ROM drives, USB keys, SD/MMC cards, etc.
- 3. Network devices for wired or wireless interfaces, PPP connections and others

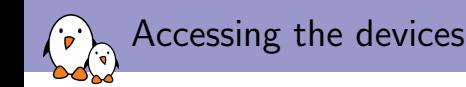

- $\triangleright$  Network devices are accessed through network-specific APIs and tools (socket API of the standard C library, tools such as ifconfig, route, etc.)
- ▶ Block and character devices are represented for userspace applications as files than can be manipulated using the traditional file API (open(), read(), write(), close(), etc.)
	- $\triangleright$  Special file types for block and character devices, associating a name with a couple (major, minor)
	- $\triangleright$  The kernel only cares about the *(type, major, minor)*, which is the unique identifier of the device
	- $\triangleright$  Special files traditionaly located in /dev, created by mknod, either manually or automatically by udev

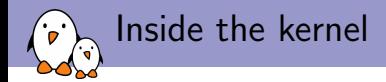

Device drivers must register themselves to the core kernel and implement a set of operations specific to their type:

- $\triangleright$  Character drivers must instantiate and register a cdev structure and implement file operations
- $\triangleright$  Block drivers must instantiate and register a gendisk structure and implement block device operations and a special make\_request function
- $\triangleright$  Network drivers must instantiate and register a net device structure and implement net\_device\_ops

In this presentation, we will first focus on character devices as an example of device drivers.

#### General architecture

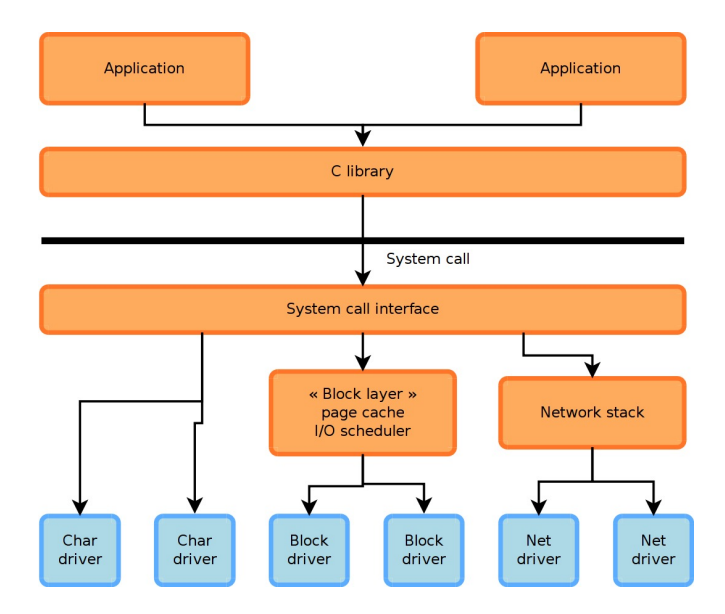

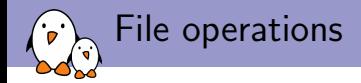

The file operations are generic to all types of files: regular files, directories, character devices, block devices, etc.

```
struct file_operations {
    struct module *owner;
    loff t (*llseek) (struct file *, loff t, int);
    ssize t (*read) (struct file *, char __user *, size t, loff t *);
    ssize t (*write) (struct file *, const char _user *, size t, loff t *);
    ssize t (*aio read) (struct kiocb *, const struct iovec *, unsigned long, loff t);
    ssize t (*aio write) (struct kiocb *, const struct iovec *, unsigned long, loff t);
    int (*readdir) (struct file *, void *, filldir_t);
    unsigned int (*poll) (struct file *, struct poll table struct *);
    int (*ioctl) (struct inode *, struct file *, unsigned int, unsigned long);
    int (*mmap) (struct file *, struct vm_area_struct *);
    int (*open) (struct inode *, struct file *);
    int (*flush) (struct file *, fl_owner_t id);
    int (*release) (struct inode *, struct file *);
    int (*fsync) (struct file *, struct dentry *, int datasync);
    int (*fasync) (int, struct file *, int);
    int (*flock) (struct file *, int, struct file_lock *);
    [...]
};
```
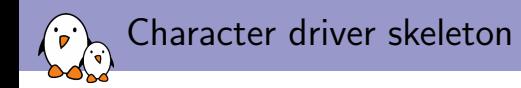

Implement the read() and write() operations, and instantiate the file operations structure.

```
static ssize t demo write(struct file *f, const char __user *buf,
                          size t len, loff t *off)
{
        [...]
}
static ssize_t demo_read(struct file *f, char __user *buf,
                          size t len, loff t *off)
{
        [...]
}
static struct file_operations demo_fops =
{
        .owner = THIS MODULE,
        .read = acme_read,
        .write = acme_write
};
```
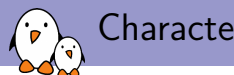

#### Character driver skeleton

Register and unregister the driver to the kernel using register\_chrdev\_region/unregister\_chrdev\_region and cdev add/cdev del.

```
static dev t demo dev = MKDEV(202,128);
static struct cdev demo_cdev:
static int __ init demo_init(void)
{
    register_chrdev_region(demo_dev, 1, \demo");
    cdev_init(&demo_cdev, &demo_fops);
    cdev_add(&demo_cdev, demo_dev, demo_count);
}
static void exit demo exit(void)
{
    cdev_del(&demo_cdev);
    unregister_chrdev_region(demo_dev, 1);
    iounmap(demo_buf);
}
module_init(demo_init);
module_exit(demo_exit);
```
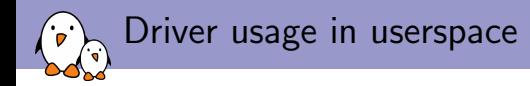

- 1. Making it accessible to userspace application by creating a device node: mknod /dev/demo c 202 128
- 2. Using normal the normal file API :

```
fd = open("/dev/demo", O_RDWR);
ret = read(fd, but, but size);
```

```
ret = write(fd, but, but size);
```
From the syscall to your driver

#### In fs/read\_write.c

```
SYSCALL, DEFINE3(read, unsigned int, fd, char __user *, buf, size t, count)
{
        struct file *file;
        ssize t ret = -EBADF;
        int fput_needed;
        file = fget_light(fd, &fput_needed);
        if (file) {
                loff t pos = file pos read(file):
                ret = vfs_read(file, buf, count, &pos);
                file_pos_write(file, pos);
                fput_light(file, fput_needed);
        }
        return ret;
}
```
#### From the syscall to your driver

```
In fs/read write.c
```

```
ssize t vfs read(struct file *file, char __user *buf, size t count, loff t *pos)
{
        ssize t ret;
        if (!(file->f_mode & FMODE_READ))
                return -EBADF;
        if (!file->f_op || (!file->f_op->read && !file->f_op->aio_read))
                return -EINVAL;
        if (unlikely(!access_ok(VERIFY_WRITE, buf, count)))
                return -EFAULT;
        ret = rw_verify_area(READ, file, pos, count);
        if (\text{ret} > = 0) {
                count = ret:if (file->f_op->read)
                         ret = file->f_op->read(file, buf, count, pos);
                else
                         ret = do_sync_read(file, buf, count, pos);
                if (\text{ret} > 0) {
                         fsnotify_access(file->f_path.dentry);
                         add_rchar(current, ret);
                 }
                inc_syscr(current);
        }
        return ret;
}
```
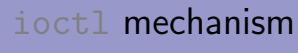

- $\triangleright$  The file operations set of operations, while being sufficient for regular files, isn't sufficient as an API to the wide range of character and block devices
- $\triangleright$  Device-specific operations such as changing the speed of a serial port, setting the volume on a soundcard, configuring video-related parameters on a framebuffer are not handled by the file operations
- $\triangleright$  One of the operations, ioctl() allows to extend the capabilities of a driver with driver-specific operations
- In userspace: int ioctl(int d, int request,  $\ldots$ );
	- $\blacktriangleright$  d, the file descriptor
	- $\triangleright$  request, a driver-specific integer identifying the operation
	- $\blacktriangleright$  ..., zero or one argument.
- In kernel space: int (\*ioctl) (struct inode \*, struct file \*, unsigned int, unsigned long);

## ioctl example, kernel side

Implement the demo\_ioctl() operation and reference it in the file operations structure:

```
static int demo ioctl(struct inode *inode.
      struct file *file,
      unsigned int cmd,
      unsigned long arg)
{
        char __user *argp = (char \_user *)arg;switch (cmd) {
               case DEMO_CMD1:
                         /* Something */
                         return 0;
               default:
                         return -ENOTTY;
        }
}
static const struct file_operations demo_fops =
{
        [...]
        ioctl = demoioctl,
        [...]
};
```
ioctl example, userspace side

Use the ioctl() system call.

```
int fd, val;
fd = open("/dev/demo", O_RDWR);
ioctl(fd, DEMO_CMD1, & val);
```
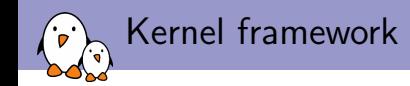

- $\triangleright$  Most device drivers are not directly implemented as character devices or block devices
- $\blacktriangleright$  They are implemented under a *framework*, specific to a device type (framebuffer, V4L, serial, etc.)
	- $\triangleright$  The framework allows to factorize the common parts of drivers for the same type of devices
	- $\triangleright$  From userspace, they are still seen as normal character devices
	- $\blacktriangleright$  The framework allows to provide a coherent userspace interface (ioctl numbering and semantic, etc.) for every type of device, regardless of the driver

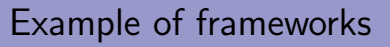

਼

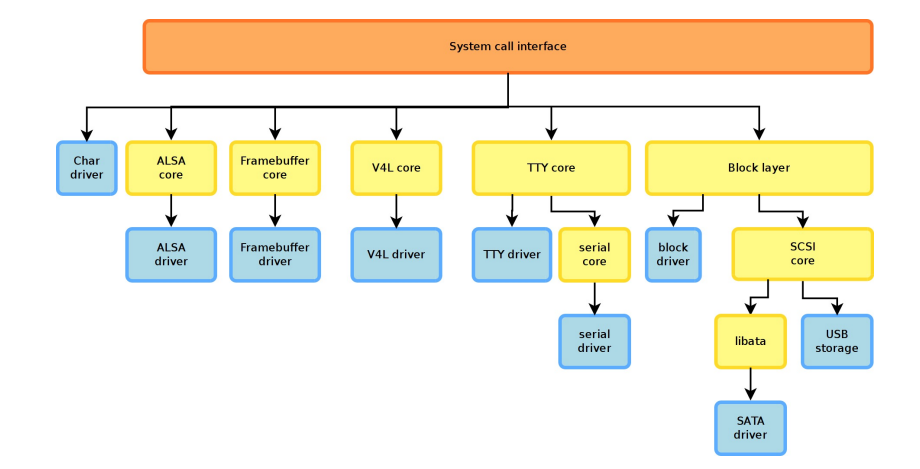

Example of the framebuffer framework

- $\blacktriangleright$  Kernel option CONFIG\_FB
- $\blacktriangleright$  Implemented in drivers/video/
	- $\blacktriangleright$  fb.c, fbmem.c, fbmon.c, fbcmap.c, fbsysfs.c, modedb.c, fbcvt.c
- $\blacktriangleright$  Implements a single character driver (through file operations), registers the major number and allocates minors, defines and implements the user/kernel API
	- $\triangleright$  First part of include/linux/fb.h
- $\triangleright$  Defines the set of operations a framebuffer driver must implement and helper functions for the drivers
	- $\triangleright$  struct fb ops
	- $\triangleright$  Second part of include/linux/fb.h

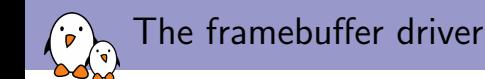

- $\triangleright$  Must implement some or all operations defined in struct fb ops. Those operations are framebuffer-specific.
	- $\triangleright$  xxx\_open(), xxx\_read(), xxx\_write(), xxx\_release(), xxx checkvar(), xxx setpar(), xxx setcolreg(), xxx blank(), xxx pan display(), xxx fillrect(), xxx copyarea(), xxx imageblit(), xxx cursor(),  $xxx\_rotate()$ ,  $xxx\_sync()$ ,  $xxx\_get\_caps()$ , etc.
- $\blacktriangleright$  Must allocate a fb\_info structure with framebuffer alloc(), set the ->fbops field to the operation structure, and register the framebuffer device with register framebuffer()

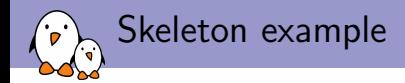

```
static int xxx_open(struct fb_info *info, int user) {}
static int xxx release(struct fb_info *info, int user) {}
static int xxx check var(struct fb var screeninfo *var, struct fb_info *info) {}
static int xxx_set_par(struct fb_info *info) {}
static struct fb_ops xxx_ops = {
        \text{lower} = \text{THIS} \text{MDULE}.fb\_open = xxxb\_open,
        .fb release = xxxfb release.
        fb_{\text{c}}heck_var = xxxfb_check_var,
       .fb_set_par = xxxfb_set_par,
        [...]
};
init()
{
    struct fb_info *info:
    info = framebuffer_alloc(sizeof(struct xxx_par), device);
    info->fbops = &xxxfb_ops;
    [...]
    register_framebuffer(info);
}
```
#### Other example of framework: serial driver

- 1. The driver registers a single uart driver structure, that contains a few informations such as major, starting minor, number of supported serial ports, etc.
	- **Functions** uart\_register\_driver() and uart unregister driver()
- 2. For each serial port detected, the driver registers a uart port structure, which points to a uart ops structure and contains other informations about the serial port
	- $\blacktriangleright$  Functions uart add one port() and uart\_remove\_one\_port()
- 3. The driver implements some or all of the methods in the uart\_ops structure
	- $\triangleright$  tx\_empty(), set\_mctrl(), get\_mctrl(), stop\_tx(),  $start_tx()$ ,  $send_xchar()$ ,  $stop_rx()$ ,  $enable_ms()$ , break ctl(), startup(), shutdown(), flush buffer(), set\_termios(), etc.
	- $\triangleright$  All these methods receive as argument at least a uart port structure, the device on which the method applies. It is similar to the this pointer in object-oriented languages

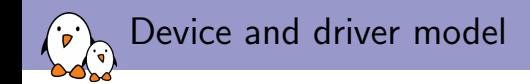

- $\triangleright$  One of the features that came with the 2.6 kernel is a unified device and driver model
- Instead of different ad-hoc mechanisms in each subsystem, the device model unifies the vision of the devices, drivers, their organization and relationships
- $\triangleright$  Allows to minimize code duplication, provide common facilities, more coherency in the code organization
- Defines base structure types: struct device, struct driver, struct bus\_type
- If Is visible in userspace through the sysfs filesystem, traditionnaly mounted under /sys

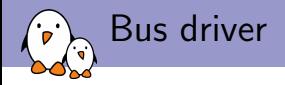

- $\triangleright$  Core element of the device model
- $\triangleright$  A single bus driver for each type of bus: USB, PCI, SPI, MMC, I2C, etc.
- $\blacktriangleright$  This driver is responsibles for
	- $\triangleright$  Registering the bus type (bus type structure)
	- $\blacktriangleright$  Allow the registration of adapter/interface drivers (USB controllers, I2C controllers, SPI controllers). These are the hardware devices capable of detecting and providing access to the devices connected to the bus
	- $\triangleright$  Allow the registration of device drivers (USB devices, I2C devices, SPI devices). These are the hardware devices connected to the different buses.
	- $\triangleright$  Matching the device drivers against the detected devices

#### Adapter, bus and device drivers

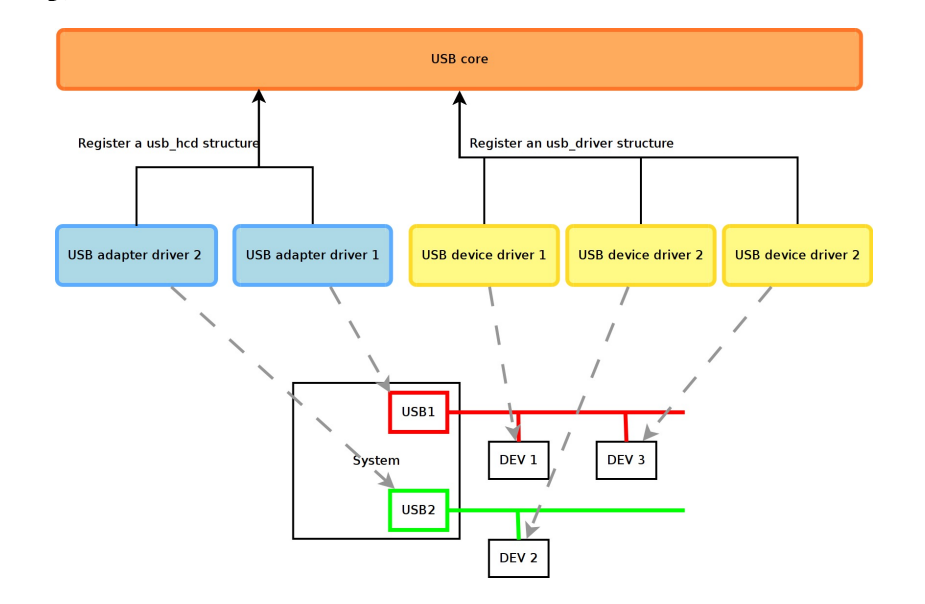

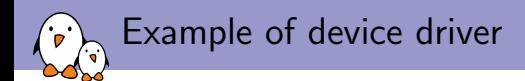

To illustrate how drivers are implemented to work with the device model, we will use an USB network adapter driver. We will therefore limit ourselves to device drivers and won't cover adapter drivers.

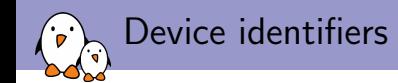

- $\triangleright$  Defines the set of devices that this driver can manage, so that the USB core knows which devices this driver can handle.
- $\triangleright$  The MODULE DEVICE TABLE macro allows depmod to extract at compile the relation between device identifiers and drivers, so that drivers can be loaded automatically by udev. See /lib/modules/\$(uname -r)/modules.{alias,usbmap}.

```
static struct usb device id rtl8150 table [] = {{USB_DEVICE(VENDOR_ID_REALTEK, PRODUCT_ID_RTL8150)},
        {USB_DEVICE(VENDOR_ID_MELCO, PRODUCT_ID_LUAKTX)},
        {USB_DEVICE(VENDOR_ID_MICRONET, PRODUCT_ID_SP128AR)},
        {USB_DEVICE(VENDOR_ID_LONGSHINE, PRODUCT_ID_LCS8138TX)},
        {USB_DEVICE(VENDOR_ID_OQO, PRODUCT_ID_RTL8150)},
        {USB_DEVICE(VENDOR_ID_ZYXEL, PRODUCT_ID_PRESTIGE)},
        {}
\}:
MODULE_DEVICE_TABLE(usb, rtl8150_table);
```
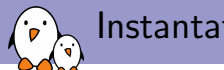

Instantation of usb\_driver

Instantiates the usb driver structure. This structure is a specialization of struct driver defined by the driver model. We have an example of *inheritance* here.

```
static struct usb driver rtl8150 driver = {
       .name = "rtl8150",
       .probe = rtl8150_probe,
       .disconnect = rtl8150_disconnect,
       .id table = rt18150 table.
       .suspend = rtl8150_suspend,
       .resume = rtl8150_resume
};
```
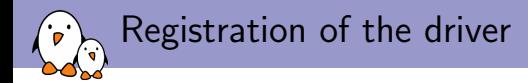

When the driver is loaded and unloaded, it simply registers and unregisters itself as an USB device driver.

```
static int __ init usb_rtl8150_init(void)
{
        return usb_register(&rtl8150_driver);
}
static void exit usb_rtl8150_exit(void)
{
        usb_deregister(&rtl8150_driver);
}
module_init(usb_rtl8150_init);
module_exit(usb_rtl8150_exit);
```
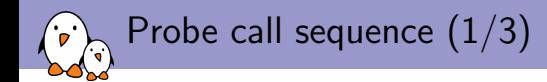

At boot time, the USB device driver registers itself to the generic BUS infrastructure

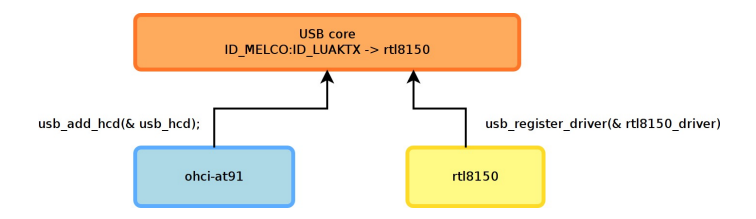

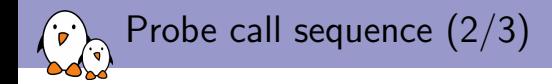

When a bus adapter driver detects a device, it notifies the generic USB bus infrastructure

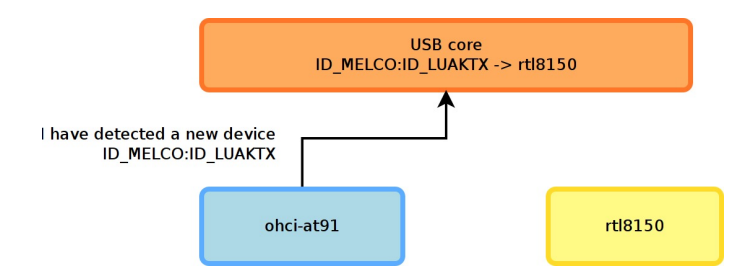

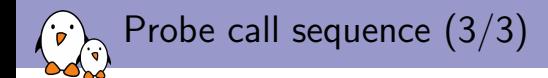

The generic USB bus infrastructure knows which driver is capable of handling the detected device. It calls the probe() method of that driver

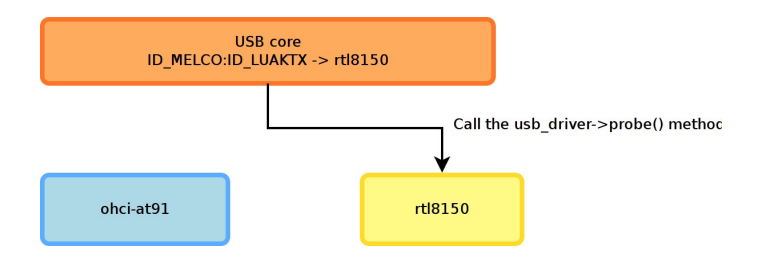

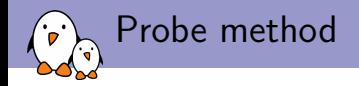

- $\blacktriangleright$  The probe() method receives as argument a structure describing the device, usually specialized by the bus infrastructure (pci\_dev, usb\_interface, etc.)
- $\blacktriangleright$  This function is responsible for
	- Initializing the device, mapping  $I/O$  memory, registering the interrupt handlers. The bus infrastructure provides methods to get the addresses, interrupts numbers and other device-specific information.
	- $\triangleright$  Registering the device to the proper kernel framework, for example the network infrastructure.

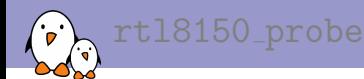

{

}

```
static int rtl8150_probe(struct usb_interface *intf,
                         const struct usb device id *id)
        rtl8150_t *dev;
        struct net_device *netdev;
        netdev = alloc_etherdev(sizeof(rtl8150_t));
        dev = netdev_priv(netdev);
        tasklet_init(&dev->tl, rx_fixup, (unsigned long)dev);
        spin_lock_init(&dev->rx_pool_lock);
        netdev->netdev_ops = &rtl8150_netdev_ops;
        alloc_all_urbs(dev);
        usb set intfdata(intf, dev);
        SET_NETDEV_DEV(netdev, &intf->dev);
        register_netdev(netdev);
       return 0;
```
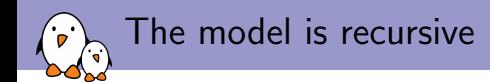

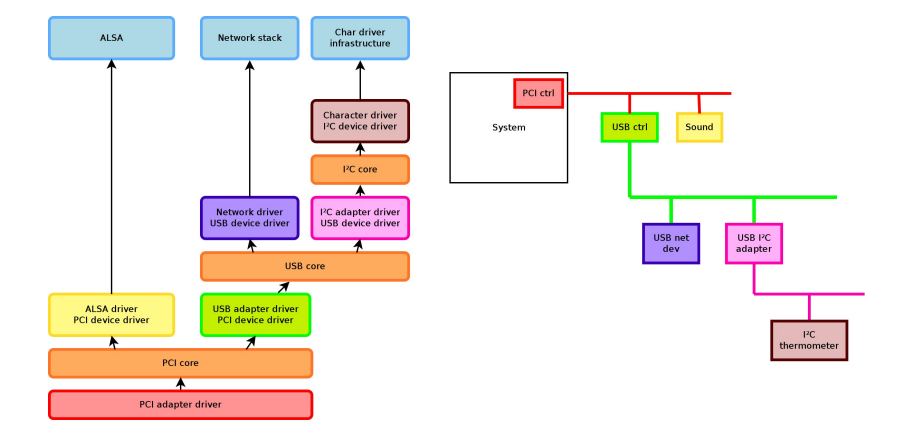

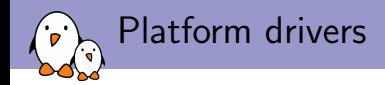

- $\triangleright$  On embedded systems, devices are often not connected through a bus allowing enumeration, hotplugging, and providing unique identifiers for devices.
- $\blacktriangleright$  However, we still want the devices to be part of the device model.
- $\triangleright$  The solution to this is the platform driver / platform device infrastructure.
- $\triangleright$  The platform devices are the devices that are directly connected to the CPU, without any kind of bus.

Initialization of a platform driver

Example of the  $iMX$  serial port driver, in drivers/serial/imx.c. The driver instantiates a platform driver structure:

```
static struct platform_driver serial_imx_driver = {
       .probe = serial imx probe.
       remove r = serial imx remove.
       \ldots driver = {
               .name = "imx-uart",
               .owner = THIS MODULE,
       },
};
```
And registers/unregisters it at init/cleanup:

```
static int __ init imx_serial_init(void)
{
        platform_driver_register(&serial_imx_driver);
}
static void __ext imx_serial_cleanup(void)
{
        platform_driver_unregister(&serial_imx_driver);
}
```
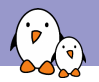

### Instantiation of a platform device

As platform devices cannot be detected dynamically, they are statically defined:

- by direct instantiation of  $platform$  device structures, as done on ARM
- by using a *device tree*, as done on PowerPC

Example on ARM, where the instantiation is done in the board specific code (arch/arm/mach-imx/mx1ads.c)

```
static struct platform_device imx_uart1_device = {
       name = "imx-uart".id = 0,
       .num_resources = ARRAY_SIZE(imx_uart1_resources),
       .resource = imx_uart1_resources,
       . dev = \{platform data = kuart pdata,
       }
};
```
The matching between a device and the driver is simply done using the name.

Registration of platform devices

```
The device is part of a list:
```

```
static struct platform device *devices[1 \quad \text{initdata = } \{&cs89x0_device,
         &imx_uart1_device,
         &imx_uart2_device,
};
```
And the list of devices is added to the system during the board initialization

```
static void __init mx1ads_init(void)
{
        [...]
        platform_add_devices(devices, ARRAY_SIZE(devices));
        [...]
}
MACHINE START(MX1ADS, "Freescale MX1ADS")
        [1, 1].init_machine = mx1ads_init,
MACHINE_END
```
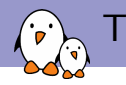

- $\triangleright$  Each device managed by a particular driver typically uses different hardware resources: different addresses for the I/O registers, different DMA channel, different IRQ line, etc.
- $\triangleright$  These informations can be represented using the kernel struct resource, and an array of resources is associated to a platform device definition.

```
static struct resource imx uart1 resources[] = {[0] = f. start = 0x00206000.e.end = 0x002060FF.
                flags = IORESOURCE MEM.
       },
        [1] = {. start = (UART1 MINT RX).
                end = (UART1 MINT RX).
                .flags = IORESOURCE_IRQ,
       },
};
```
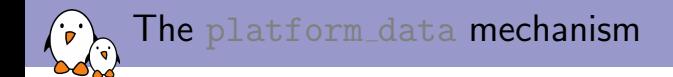

- In addition to the well-defined *resources*, some driver require driver-specific configuration for each platform device
- $\triangleright$  These can be specified using the platform data field of the struct device
- $\triangleright$  As it is a void  $*$  pointer, it can be used to pass any type of data to the driver
- In the case of the *iMX* driver, the platform data is a struct imxuart platform data structure, referenced from the platform device structure

```
static struct imxuart_platform_data uart_pdata = {
       .flags = IMXUART_HAVE_RTSCTS,
};
```
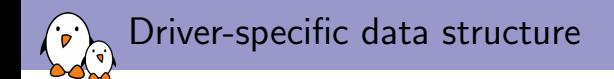

- $\blacktriangleright$  Typically, device drivers subclass the type-specific data structure that they must instantiate to register their device to the upper layer framework
- $\triangleright$  For example, serial drivers subclass uart port, network drivers subclass netdey, framebuffer drivers subclass fb\_info
- $\triangleright$  This *inheritance* is done by aggregation or by reference

```
struct imx_port {
        struct uart port port;
        struct timer list timer:
        unsigned int old_status;
        int txirq,rxirq,rtsirq;<br>unsigned int have rtscts:1:
                                   have_rtscts:1;<br>use irda:1:
        unsigned int
        unsigned int irda_inv_rx:1;<br>unsigned int irda inv tx:1;
        unsigned int irda_inv_tx:1;<br>unsigned short travelay: /*
                                   trcy delay: /* transceiver delay */
        struct clk *clk;
};
```
probe() method for platform devices

I Just like the usual probe () methods, it receives the platform device pointer, uses different utility functions to find the corresponding resources, and registers the device to the corresponding upper layer.

```
static int serial imx probe(struct platform device *pdev)
{
        struct imx_port *sport;
        struct imxuart platform data *pdata;
        void __iomem *base:
        struct resource *res;
        sport = kzalloc(sizeof(*sport), GFP_KERNEL);
        res = platform_get_resource(pdev, IORESOURCE_MEM, 0);
        base = ioremap(res->start, PAGE_SIZE);
        sport->port.dev = &pdev->dev;
        sport->port.mapbase = res->start;
        sport->port.membase = base;
        sport->port.type = PORT_IMX,
        sport->port.iotype = UPIO_MEM;
        sport->port.irq = platform_get_irq(pdev, 0);
        sport \rightarrow r x i r q = platform\_get\_irq(pdev, 0);sport->txirq = platform_get_irq(pdev, 1);
        sport->rtsirq = platform get irq(pdev, 2);
        [...]
```
probe() method for platform devices

```
sport->port.fifosize = 32;
sport->port.ops = &imx_pops;
sport->clk = clk_get(&pdev->dev, "uart");
clk enable(sport->clk);
sport->port.uartclk = clk_get_rate(sport->clk);
imx_ports[pdev->id] = sport;
pdata = pdev->dev.platform_data;
if (pdata && (pdata->flags & IMXUART_HAVE_RTSCTS))
        sport->have_rtscts = 1;
ret = uart_add_one_port(kimx reg, ksport->port);
if (ret)
        goto deinit;
platform_set_drvdata(pdev, &sport->port);
return 0;
```
}

#### Other non-dynamic busses

- In addition to the special *platform* bus, there are some other busses that do not support dynamic enumeration and identification of devices. For example: I2C and SPI.
- $\triangleright$  For these busses, a list of devices connected to the bus is hardcoded into the board-specific informations and is registered using i2c register board info() or  $spi\_register\_board\_info()$ . The binding between the device is also done using a string identifier.

```
static struct i2c_board_info pcm038_i2c_devices[] = {<br>\{ I2C BOARD INFO("at24", 0x52),
                  { I2C_BOARD_INFO("at24", 0x52),
                   .platform data = &\text{board eervon. }},
                  { I2C_BOARD_INFO("pcf8563", 0x51), },
                  { I2C_BOARD_INFO("lm75", 0x4a), }
};
static void __init pcm038_init(void) {
          [...]
         i2c_register_board_info(0, pcm038_i2c_devices,
                                     ARRAY_SIZE(pcm038_i2c_devices));
         [...]
}
```
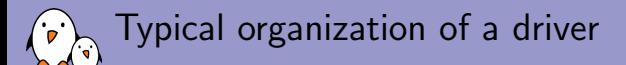

A driver typically

- $\triangleright$  Defines a driver-specific data structure to keep track of per-device state, this structure often subclass the type-specific structure for this type of device
- $\blacktriangleright$  Implements a set of helper functions, interrupt handlers, etc.
- Implements some or all of the operations, as specified by the framework in which the device will be subscribed
- $\blacktriangleright$  Instantiate the operation table
- $\triangleright$  Defines a probe() method that allocates the "state" structure, initializes the device and registers it to the upper layer framework. Similarly defines a corresponding remove() method
- Instantiate a SOMEBUS driver structure that references the  $probe()$  and remove() methods and give the bus infrastructure some way of binding a device to this driver (by name, by identifier, etc.)
- In the driver initialization function, register as a device driver to the bus-specific infrastructure. In the driver cleanup function, unregister from the bus-specific infrastructure.

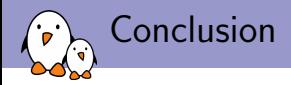

- $\triangleright$  The Linux kernel now has a coherent and uniform model to organize busses, drivers and devices. This model, and the Linux kernel in general, uses some concept of object-oriented programming to structure the code.
- $\triangleright$  The organization of device drivers has been greatly simplified and unified by using this model. Functionalities such as udev have been made possible using this unified model.

## Questions ?

Slides available under Creative Commons CC-BY-SA on <http://www.free-electrons.com>